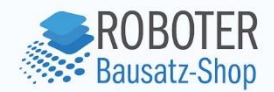

# Bauanleitung

# **Bausatz: Farbenfrohes LED-herz**

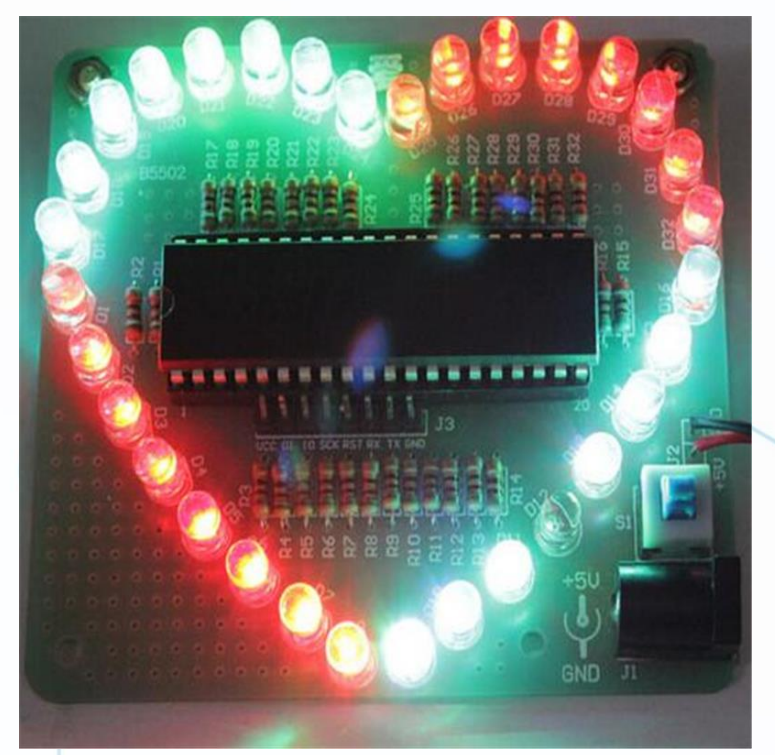

Anzado GmbH // Römerstadt 2-4 // 66121 Saarbrücken , GmbH // Römerstadt 2-4

**Roboter-Bausatz.de** 

# **Inhaltsverzeichnis**

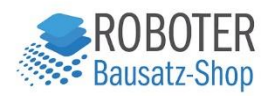

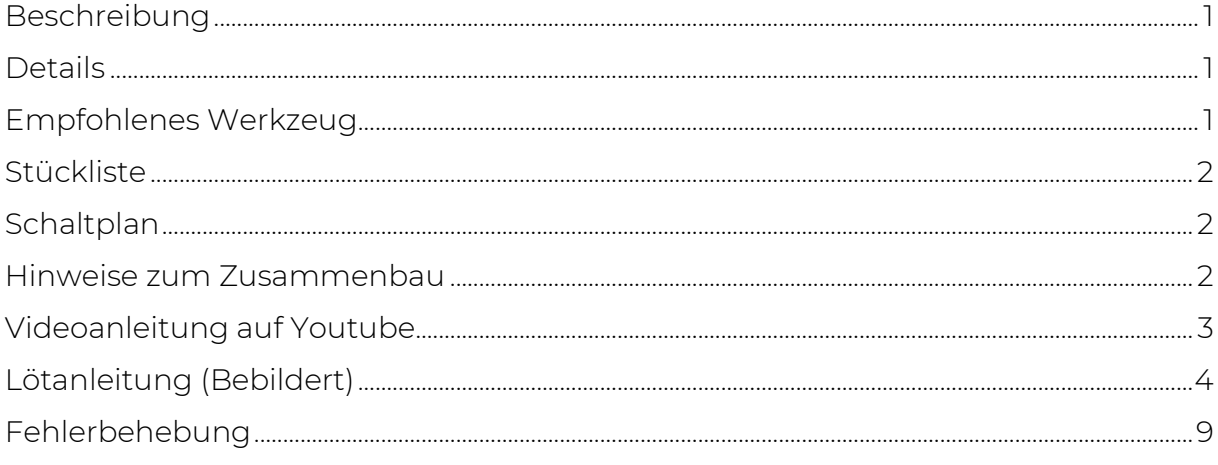

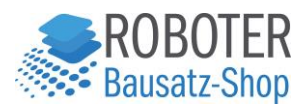

### <span id="page-2-0"></span>Beschreibung

Liebe liegt in der Luft und bald ist wieder Valentinstag. Wie wäre es da mit einem LED-Herz zum selber basteln als Geschenk? Mit ein bisschen Fingerspitzengefühl können Sie sich Ihr eigenes DIY LED Herz zusammenlöten.

Der Bausatz besteht aus Einzelteilen, welche auf eine beschriftete Leiterplatte aufgelötet werden müssen.

Der Bausatz beinhaltet 32 bunte 5mm LEDs, welche in einer Herzform angeordnet werden. Die LEDs werden über den IO-Port (high/low) gesteuert, um die LEDs in bunten Effekten und Mustern aufleuchten zu lassen. Der Schaltkreis besteht aus drei Teilen: dem minimalen Systemschaltkreis, der Stromversorgung und dem LED Schaltkreis.

#### *Funktionsweise*

Versorgen Sie das Modul mit DC 4V-5.5V wahlweise über die DC-Buchse oder den J2 Pins und drücken Sie den S1 Schalter (einrastend) zum Einschalten. Somit fängt der Microcontroller an zu arbeiten, um die 32 IO Ports, jeder mit einem Vorwiderstand, zu steuern. Der Microcontroller ist bereits mit verschiedenen Abläufen vorprogrammiert, um die LEDs in prachtvollen Effekten aufleuchten zu lassen. [Hier sehen Sie den Bausatz in Aktion \(Youtube\).](https://www.youtube.com/watch?v=9faZXaVCrE8)

#### <span id="page-2-1"></span>Details

- Versorgungsspannung: 4V-5.5V
- Abmessungen: 75 \* 85mm
- AT89S52 Microcontroller

#### <span id="page-2-2"></span>Empfohlenes Werkzeug

- Seitenschneider
- Pinzette
- Regelbare Lötstation / Lötkolben
- Lötzinn
- Dritte Hand
- Heißkleber oder Sekundenkleber
- Kreuzschraubendreher

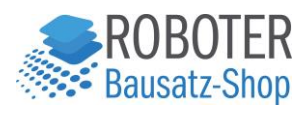

#### <span id="page-3-0"></span>Stückliste

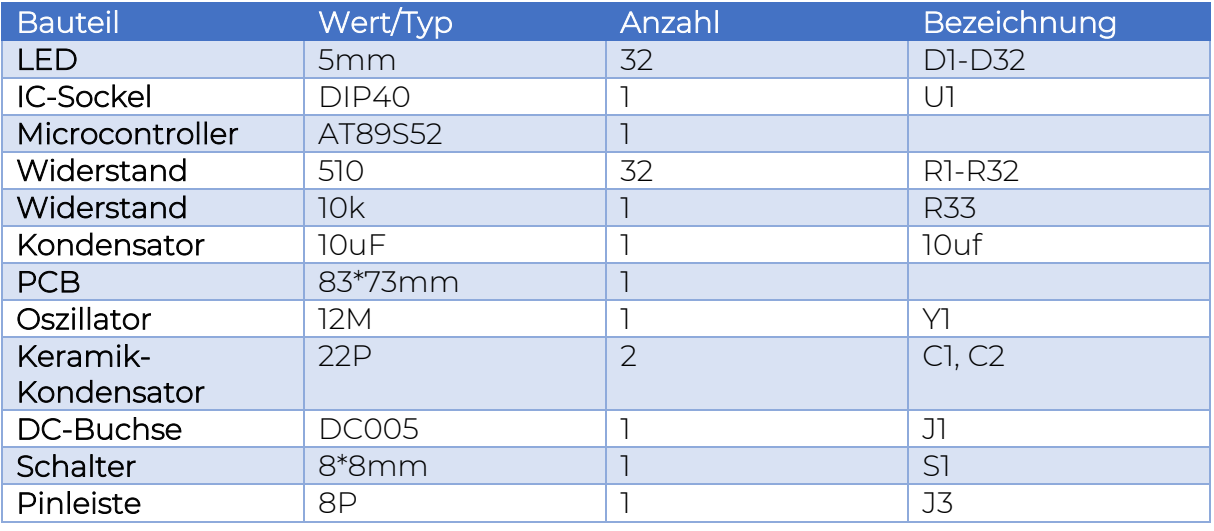

## <span id="page-3-1"></span>Schaltplan

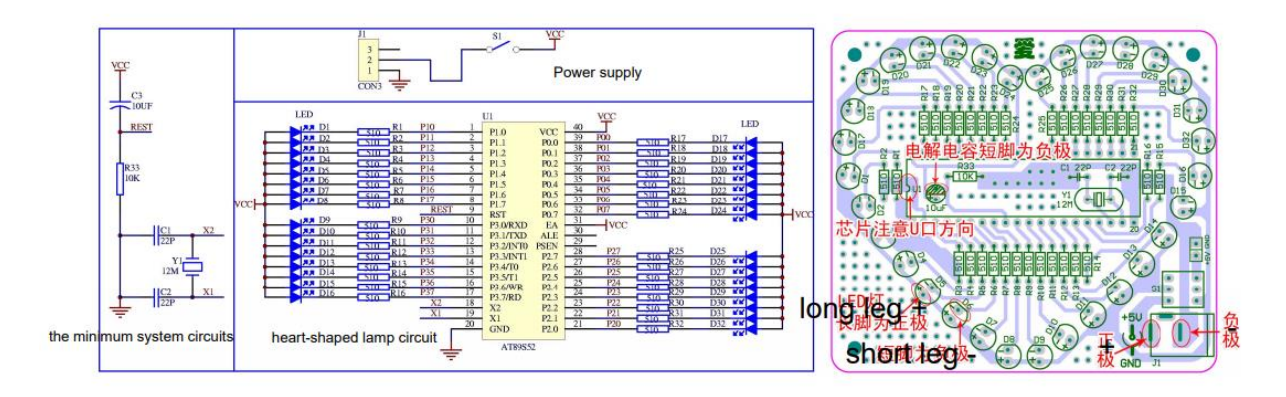

#### <span id="page-3-2"></span>Hinweise zum Zusammenbau

• Anschlussrichtung der Dioden beachten!

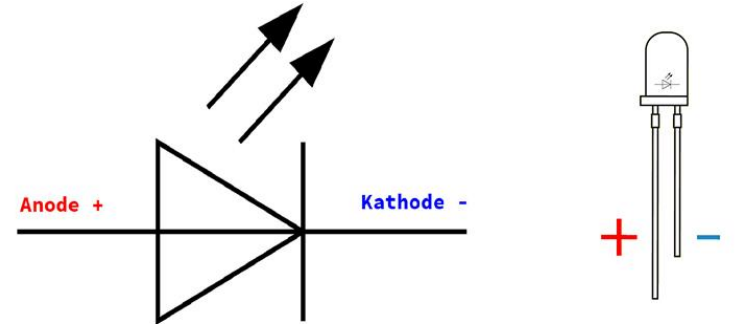

#### Bitte die Polung der LED beachten: Langes Beinchen Anode (+), kurzes Beinchen Kathode (-)

- Der IC und dessen Sockel besitzen eine runde Kerbe, die die Anschlussrichtung zeigt.
- Beim Buzzer ist das lange Beinchen +.
- Bei den Kondensatoren ist die gestrichelte Seite mit dem kurzen Bein Minus.

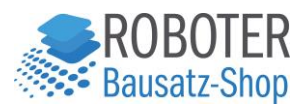

# <span id="page-4-0"></span>Videoanleitung auf Youtube

# RBS11666 Bausatz Farbenfrohes LED Herz Viel Spaß beim Löten!

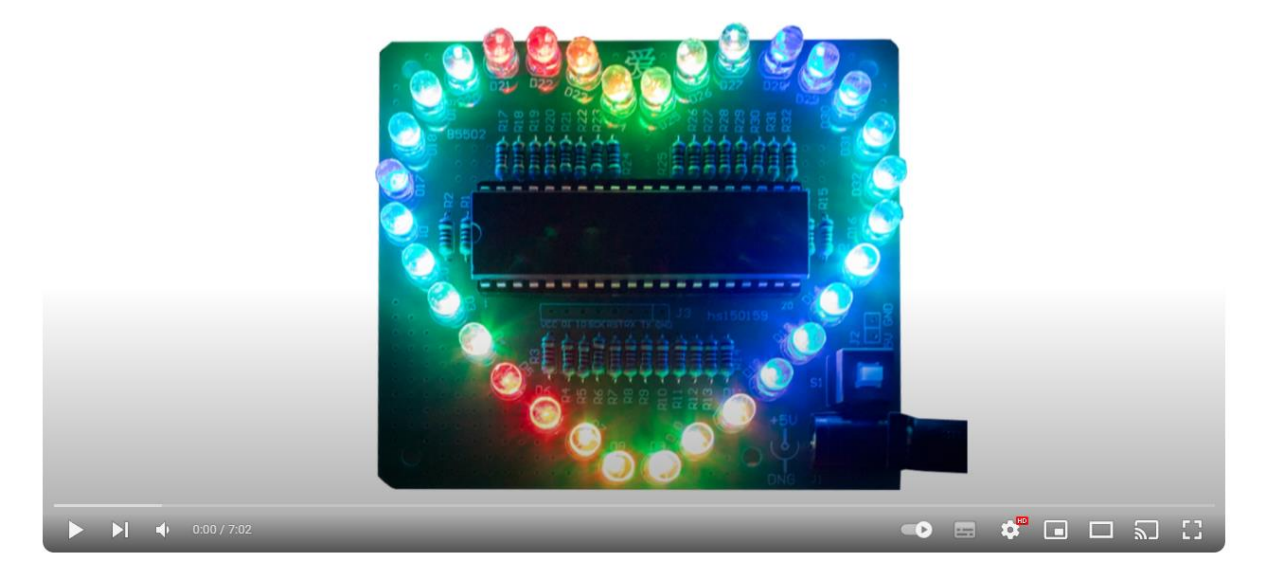

*Bild mit mit Link zu Youtube*

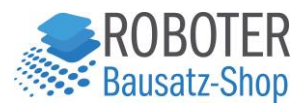

# <span id="page-5-0"></span>Lötanleitung (Bebildert)

1. Lieferumfang kontrollieren und Bauteile identifizieren

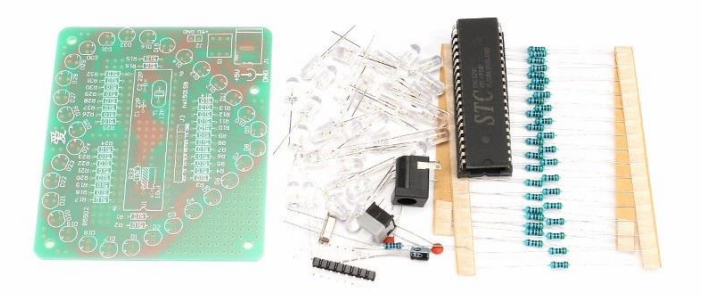

2. Widerstände anlöten 510 (Band: Grün-Braun-Schwarz-Schwarz-Braun) R1 bis R32 10k (Band: Braun-Schwarz-Schwarz-Rot-Braun) R33

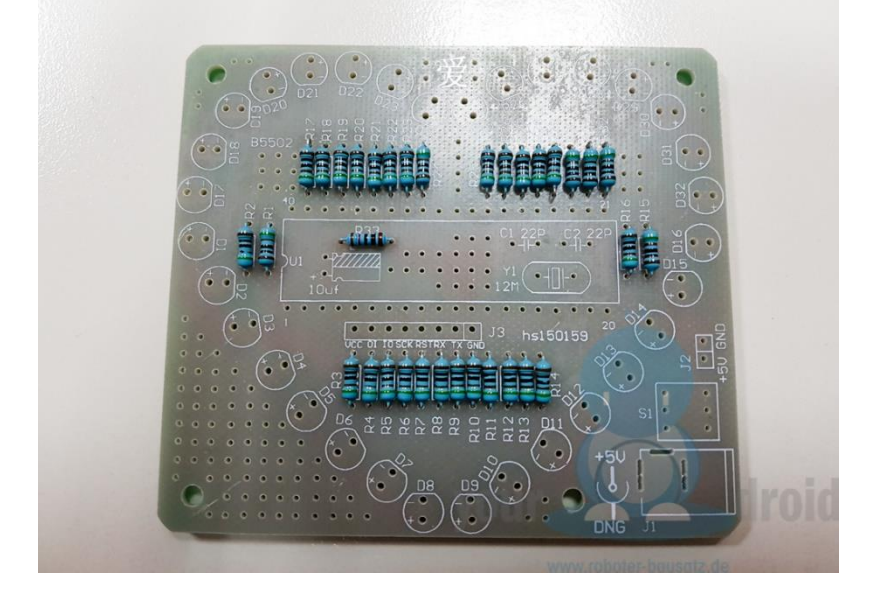

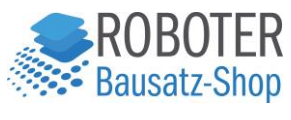

3. Kondensatoren anlöten Den Elko auf 10uf Achtung: Wie bei den LEDs die Polung beachten! Das Lange Bein ist +, das kurze Bein – (gestrichelte Seite). Die beiden Kerkos auf C1 und C2

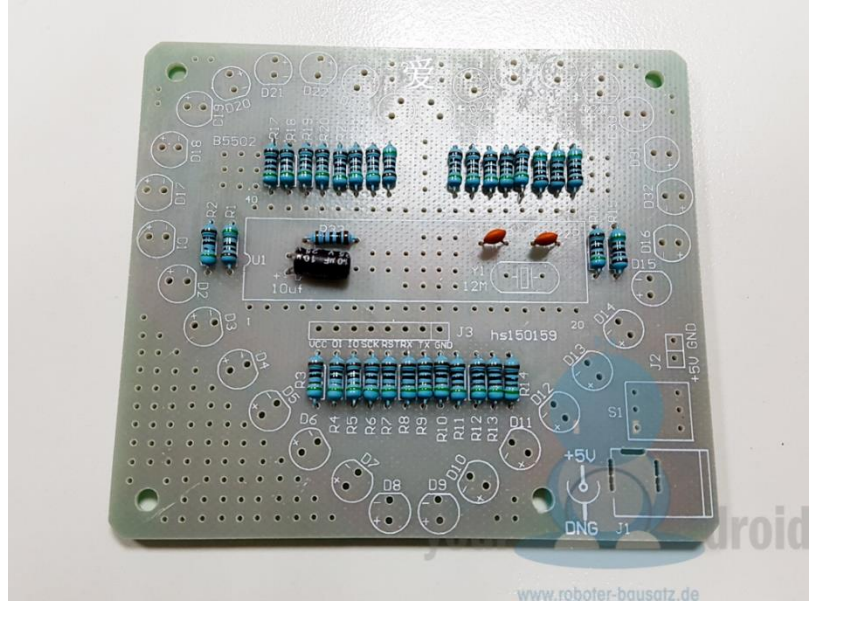

4. Oszillator anlöten Y1

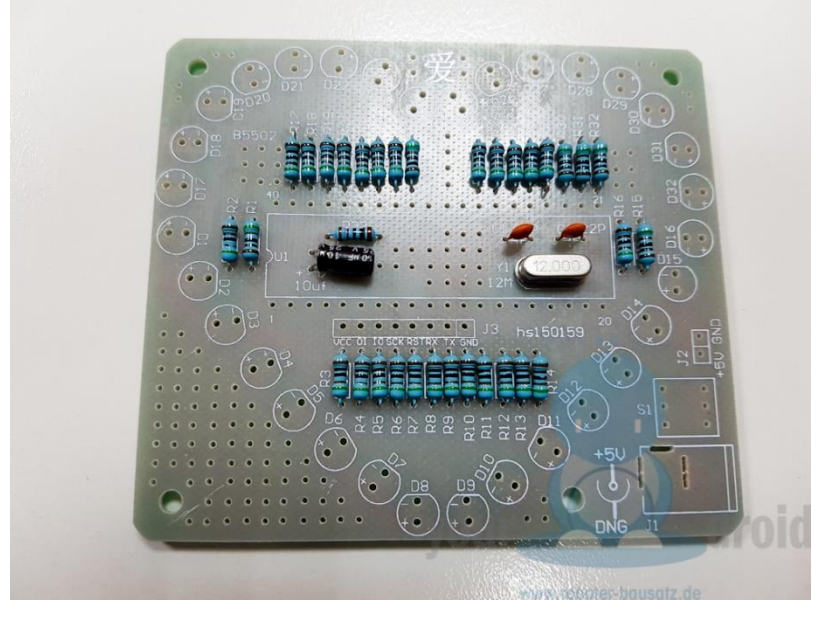

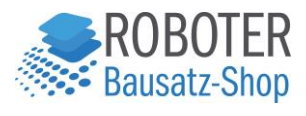

#### 5. LEDs anlöten D1 bis D32

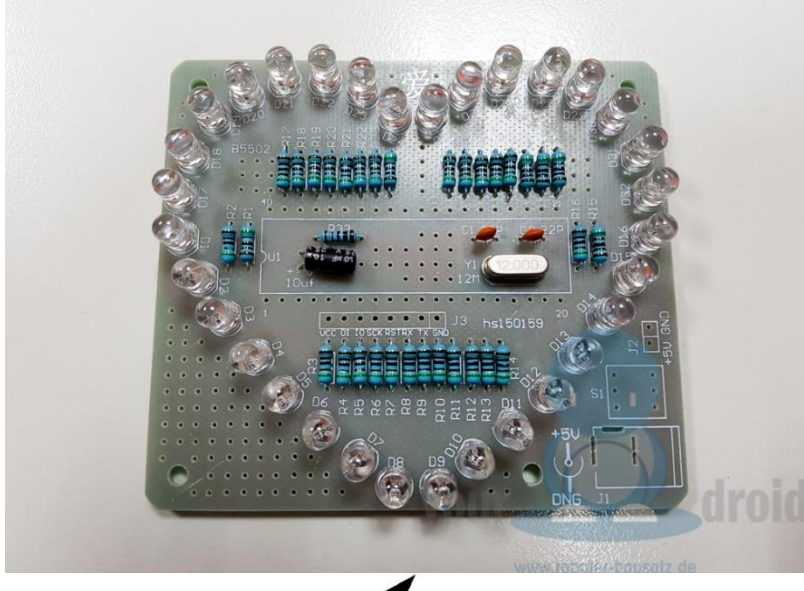

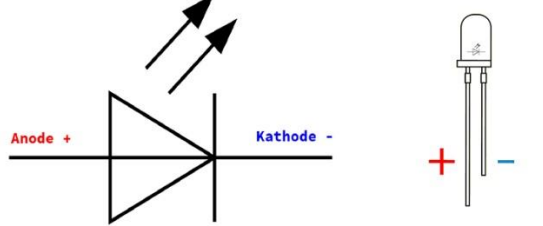

Bitte die Polung der LED beachten: Langes Beinchen Anode (+), kurzes Beinchen Kathode (-)

6. IC-Sockel anlöten U1 Richtung der Aussparung beachten!

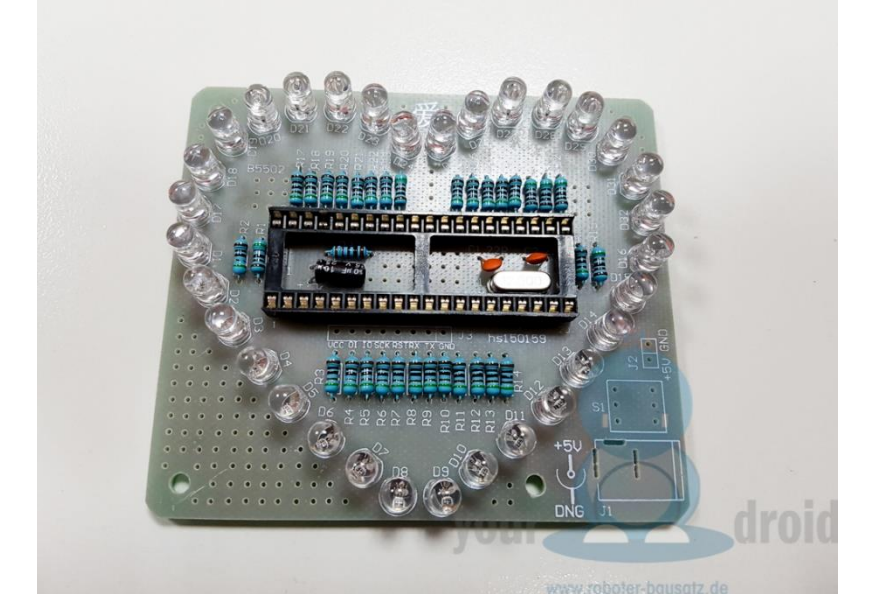

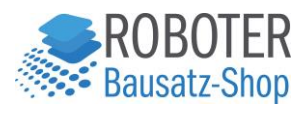

#### 7. Schalter anlöten S1

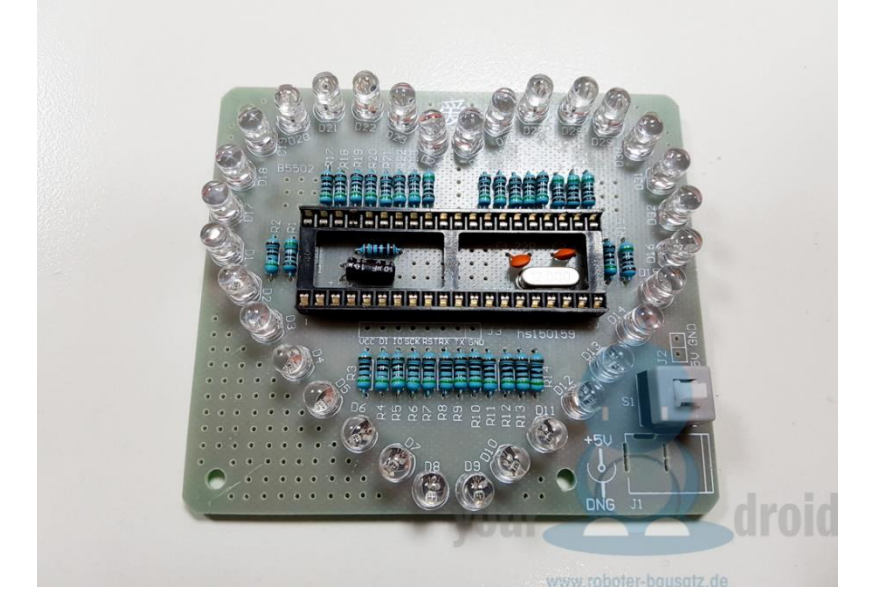

8. DC-Buchse Anlöten J1

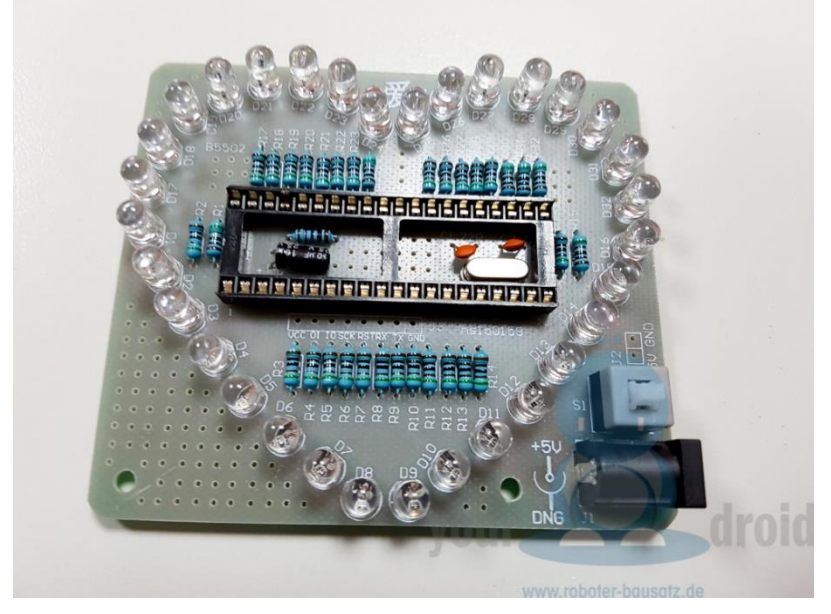

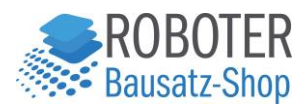

9. Optional: Pinreihe Anlöten J3

Falls Sie vorhaben den Microcontroller umzuprogrammieren, können Sie die Pinleiste an J3 anlöten. Sie können auch zwei Pins abtrennen und zur externen Stromversorgung an J2 löten. Zum Beispiel zur Stromversorgung über Batterien, Trafo, etc.

10. Microcontroller anbringen Richtung der Aussparung beachten!

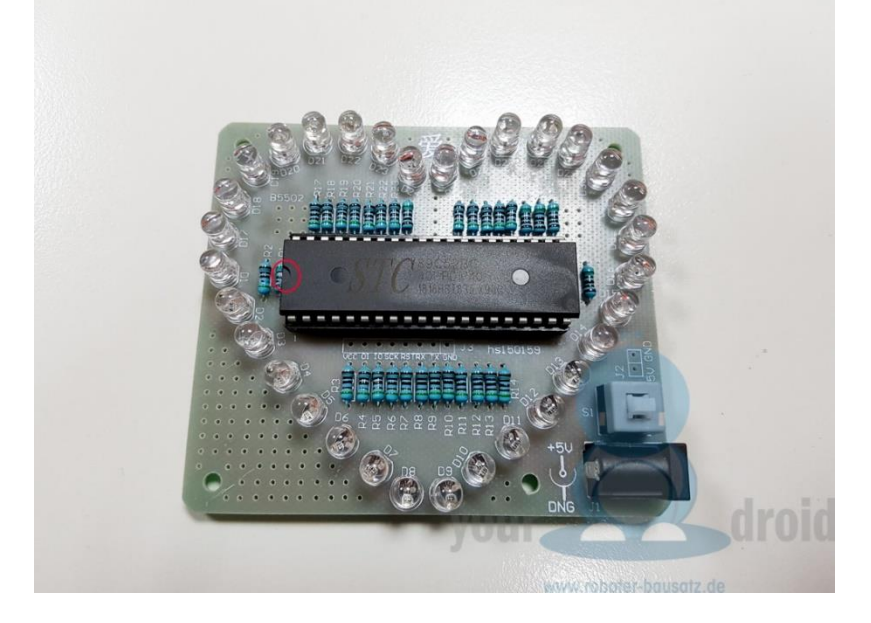

11. DC 4V-5.5V anlegen und auf Funktion testen

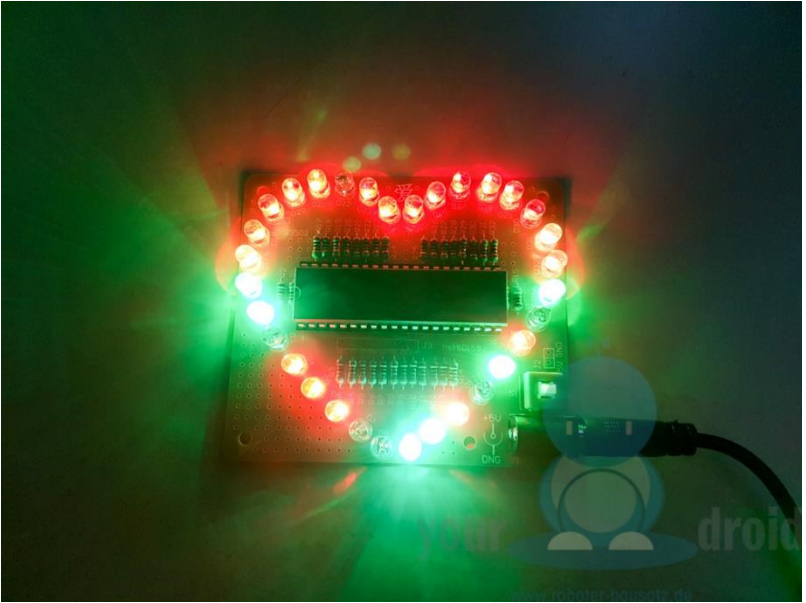

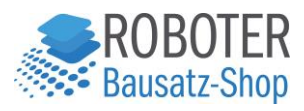

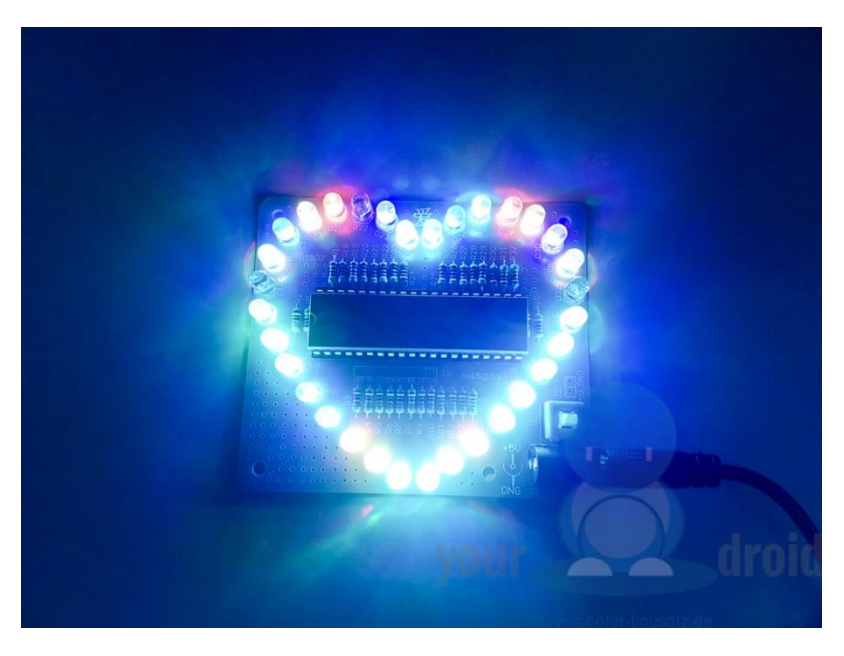

#### <span id="page-10-0"></span>Fehlerbehebung

#### Eine LED leuchtet nicht

- 1. Lötpunkte der LED und des Vorwiderstands überprüfen.
- 2. Polung der LED überprüfen.

#### Nichts leuchtet:

- 1. Stromversorgung überprüfen
- 2. Lötpunkte der DC-Buchse und des Schalters und des Microcontrollers überprüfen

#### Animationen brechen ab:

- 1. Stromversorgung überprüfen
- 2. Lötpunkte des Microcontrollers und Oszillators überprüfen